# **Форматирование текста на Webстранице**

# **Заголовки**

### **от <H1></H1> до <H6></H6>**

<H1>Так выглядит заголовок первого уровня</H1>

<H2>Так выглядит заголовок второго уровня</H2>

<H3>Так выглядит заголовок третьего уровня</H3>

<H4>Так выглядит заголовок четвёртого уровня</H4>

<H5>Так выглядит заголовок пятого уровня</H5>

<H6>Так выглядит заголовок шестого уровня</H6>

# **Шрифт**

<FONT FACE=Arial SIZE=6 COLOR=red> … </FONT>

#### Атрибуты тега шрифт: FACE – гарнитура шрифта SIZE – размер (от 1 до 7) COLOR – цвет шрифта Выделение фрагментов текста:

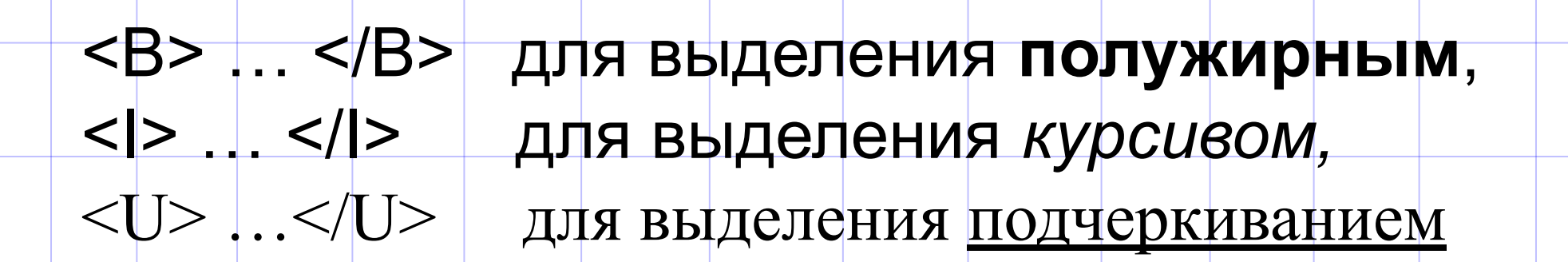

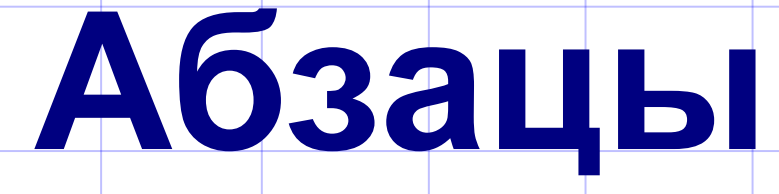

Тэг перевода строки <BR> - отделяет строку от последующего текста или графики

Тэг абзаца <P></P> - отделяет строку, но еще добавляет пустую строку, которая зрительно выделяет абзаца

### **Выравнивание текста**

ALIGN=center Выравнивание по центру

ALIGN=right Выравнивание по правому краю

ALIGN=left Выравнивание по левому краю

### Горизонтальная линия

<HR>

## <HR ALIGN=center SIZE=6 WIDTH=600 COLOR=aqua>

WIDTH — длина в пикселях